МИНИСТЕРСТВО СПОРТА РОССИЙСКОЙ ФЕДЕРАЦИИ

Федеральное государственное бюджетное учреждение профессиональная образовательная организация «БРЯНСКОЕ ГОСУДАРСТВЕННОЕ УЧИЛИЩЕ (КОЛЛЕДЖ) ОЛИМПИЙСКОГО РЕЗЕРВА»

**УТВЕРЖДАЮ Директор** А. Солонкин  $\mathscr{C}\mathscr{E}$  $x \frac{29}{x}$  $20,20$  rona

## **РАБОЧАЯ ПРОГРАММА ПО ДИСЦИПЛИНЕ**

# **«ИНФОРМАТИКА И ИНФОРМАЦИОННО-КОММУНИКАЦИОННЫЕ ТЕХНОЛОГИИ В ПРОФЕССИОНАЛЬНОЙ ДЕЯТЕЛЬНОСТИ»**

СПЕЦИАЛЬНОСТЬ 49.02.02 АДАПТИВНАЯ ФИЗИЧЕСКАЯ КУЛЬТУРА

Брянск 2020

Рабочая программа учебной дисциплины разработана в соответствии с требованиями Федерального государственного образовательного стандарта по специальности среднего профессионального образования 49.02.01 «Физическая культура», 49.02.02 «Адаптивная физическая культура».

Организация-разработчик: ФГБУ ПОО «БГУОР».

## **Разработчики:**

Метлюгов В.П. **–** преподаватель информатики и ИКТ ФГБУ ПОО «БГУОР»

#### **Рецензенты:**

Моисеев А.Н. - заместитель директора по учебно-воспитательной работе ФГБУ ПОО «БГУОР»

Ходотова М.И.- преподаватель цикла математических и общих естественнонаучных дисциплин ФГБУ ПОО «БГУОР».

Рассмотрена на заседании ПЦК математических и общих естественнонаучных дисциплин.

Протокол  $\mathbb{N}_2$  от «  $\longrightarrow$  20 г.

Председатель ПЦК \_\_\_\_\_\_\_\_\_\_\_\_\_\_ Дмитроченков А.Е.

## СОГЛАСОВАНО

Зам. директора по учебно-воспитательной работе

\_\_\_\_\_\_\_\_\_\_\_\_\_\_\_\_ / А.Н. Моисеев /

« $\qquad \qquad$  »  $\qquad \qquad$  20  $\qquad$  r.

## СОДЕРЖАНИЕ

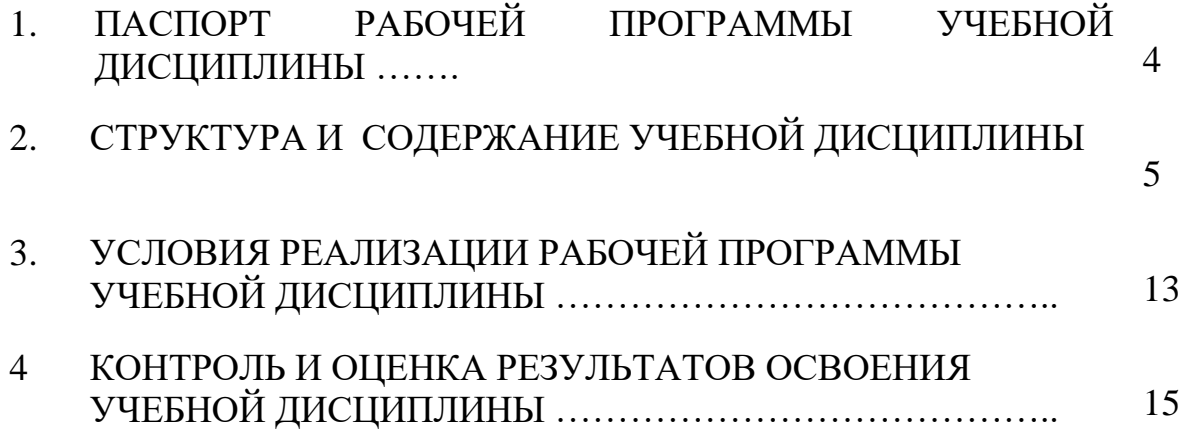

## **1. ПАСПОРТ ПРОГРАММЫ УЧЕБНОЙ ДИСЦИПЛИНЫ Информатика и информационно-коммуникационные технологии в профессиональной деятельности**

#### **1.1. Область применения программы**

Рабочая программа учебной дисциплины является частью рабочей основной профессиональной образовательной программы в соответствии с ФГОС по специальностям СПО

490201 физическая культура;

490202 адаптивная физическая культура

**1.2. Место дисциплины в структуре основной профессиональной образовательной программы:** дисциплина «Информатика и информационнокоммуникационные технологии в профессиональной деятельности» входит в цикл математических и общих естественнонаучных дисциплин.

#### **1.3. Цели и задачи дисциплины – требования к результатам освоения дисциплины:**

В результате освоения дисциплины обучающийся должен **уметь:**

- соблюдать правила техники безопасности и гигиенические рекомендации при использовании средств информационно-коммуникационных технологий профессиональной деятельности;
- применять современные технические средства обучения, контроля и оценки уровня физического развития, основанные на использовании компьютерных технологий;
- создавать, редактировать, оформлять, сохранять, передавать информационные объекты различного типа с помощью современных информационных технологий для обеспечения образовательного процесса;
- использовать сервисы и информационные ресурсы сети Интернет для поиска информации, необходимой для решения профессиональных задач; **знать:**
	- правила техники безопасности и гигиенические требования при использовании средств информационно-коммуникационных технологий;
	- основные технологии создания, редактирования, оформления, сохранения, передачи и поиска информационных объектов различного типа (текстовых, графических, числовых) с помощью современных программных средств;
	- назначение и технологию эксплуатации аппаратного и программного обеспечения, применяемого в профессиональной деятельности.

#### **1.4. Рекомендуемое количество часов на освоение программы дисциплины:**

максимальной учебной нагрузки обучающегося 156 часов, в том числе: обязательной аудиторной учебной нагрузки обучающегося 104 часа; самостоятельной работы обучающегося 52 часов.

## **2. СТРУКТУРА И СОДЕРЖАНИЕ УЧЕБНОЙ ДИСЦИПЛИНЫ**

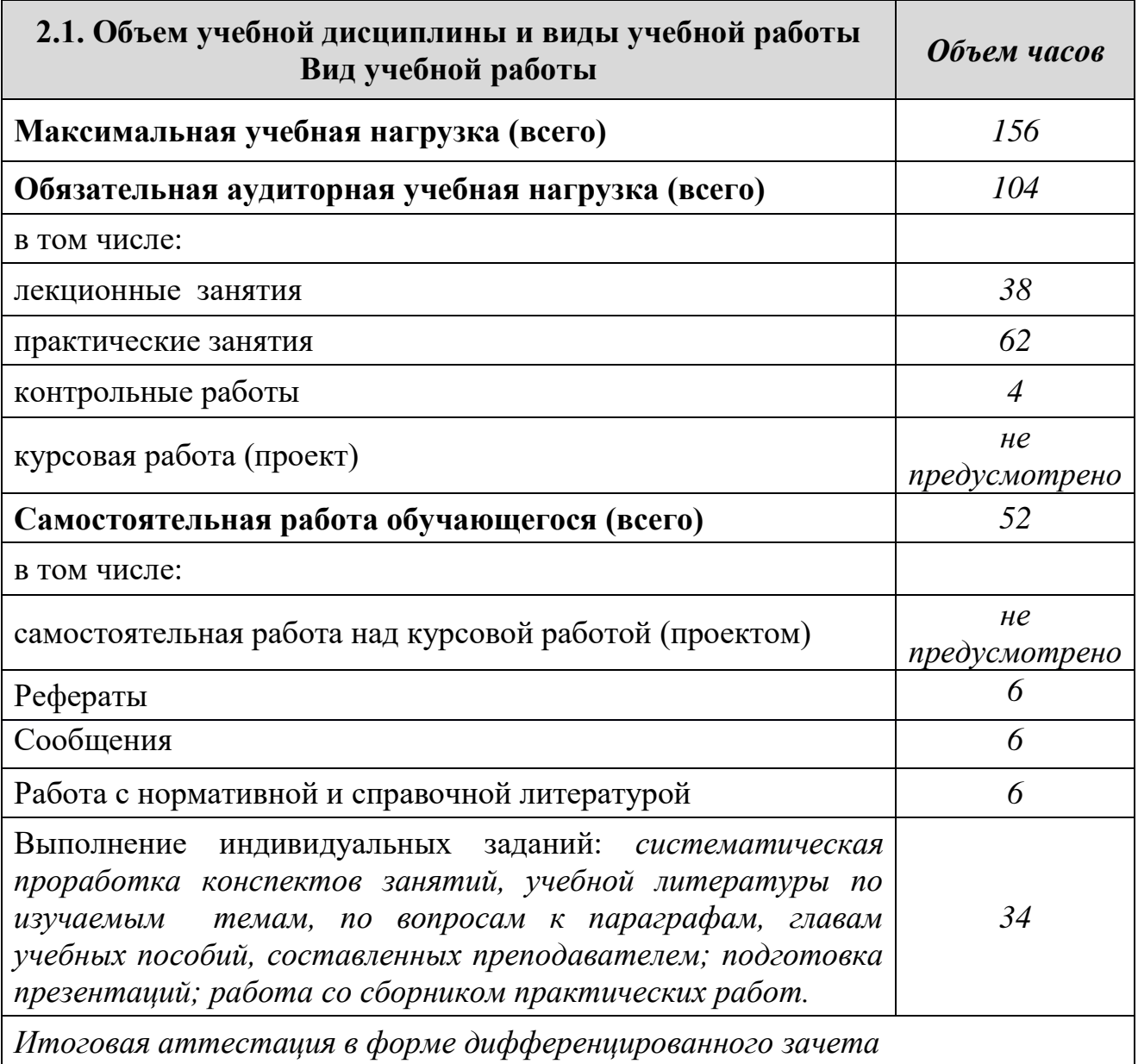

## **2.2. Тематический план и содержание учебной дисциплины**

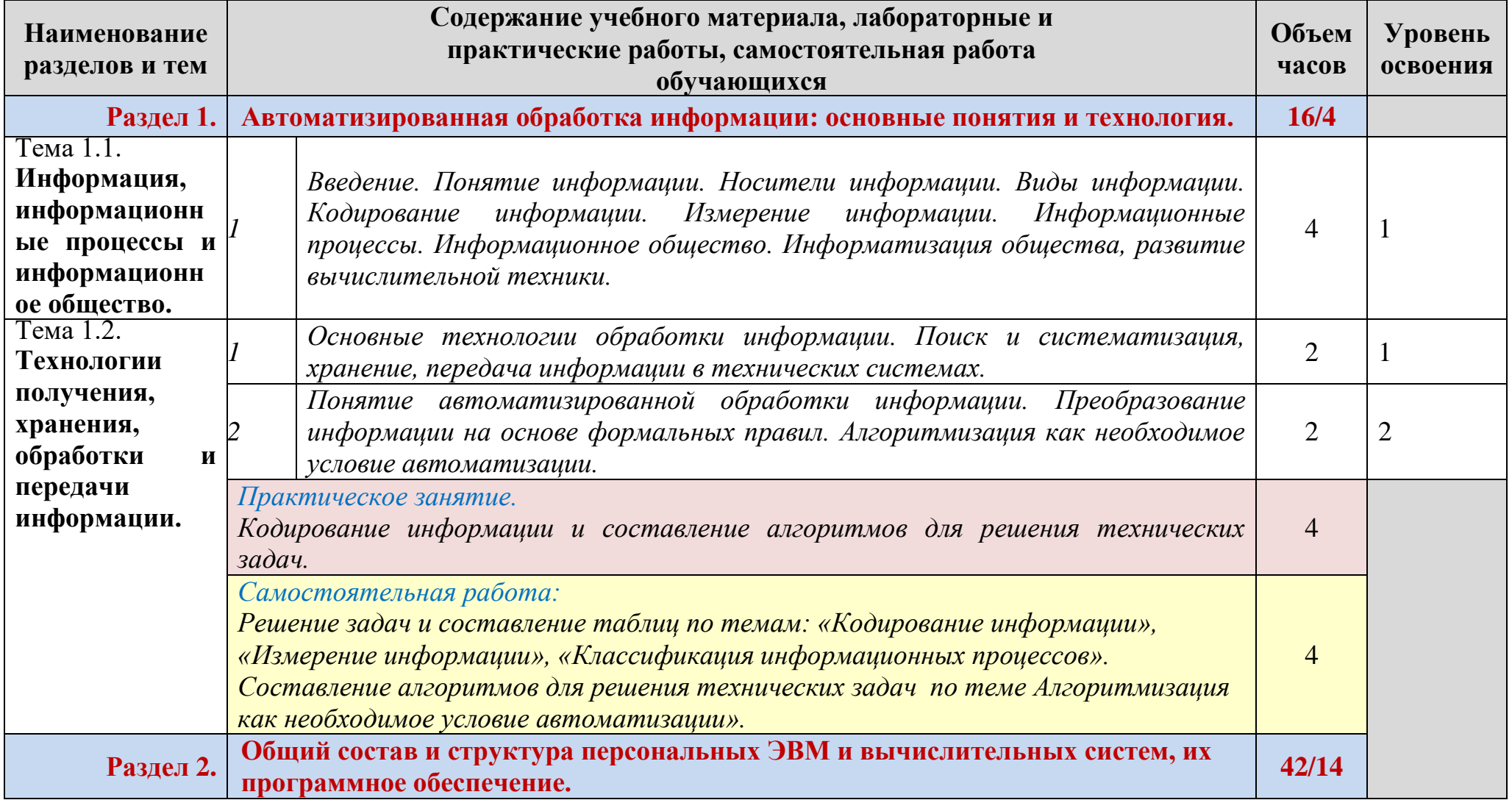

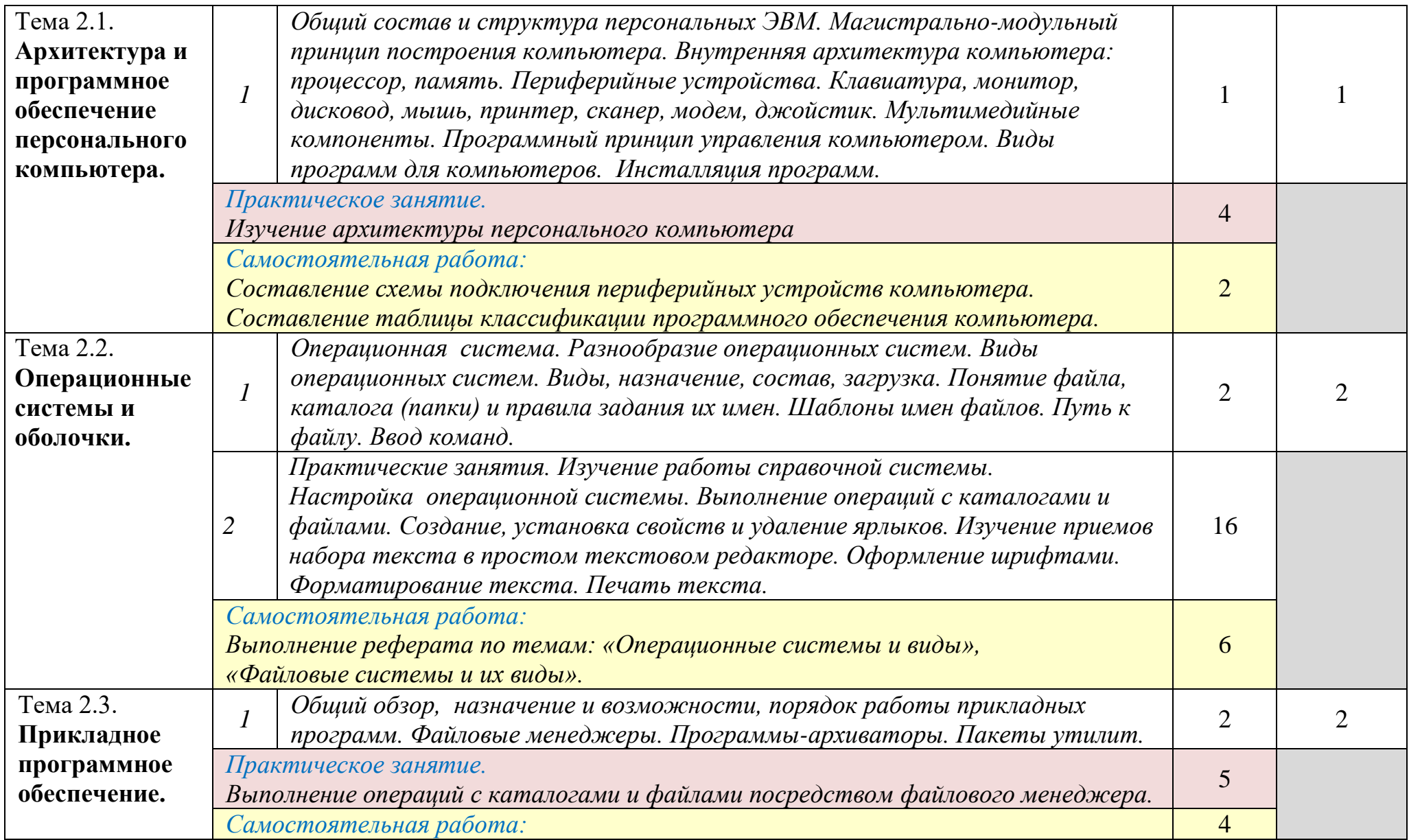

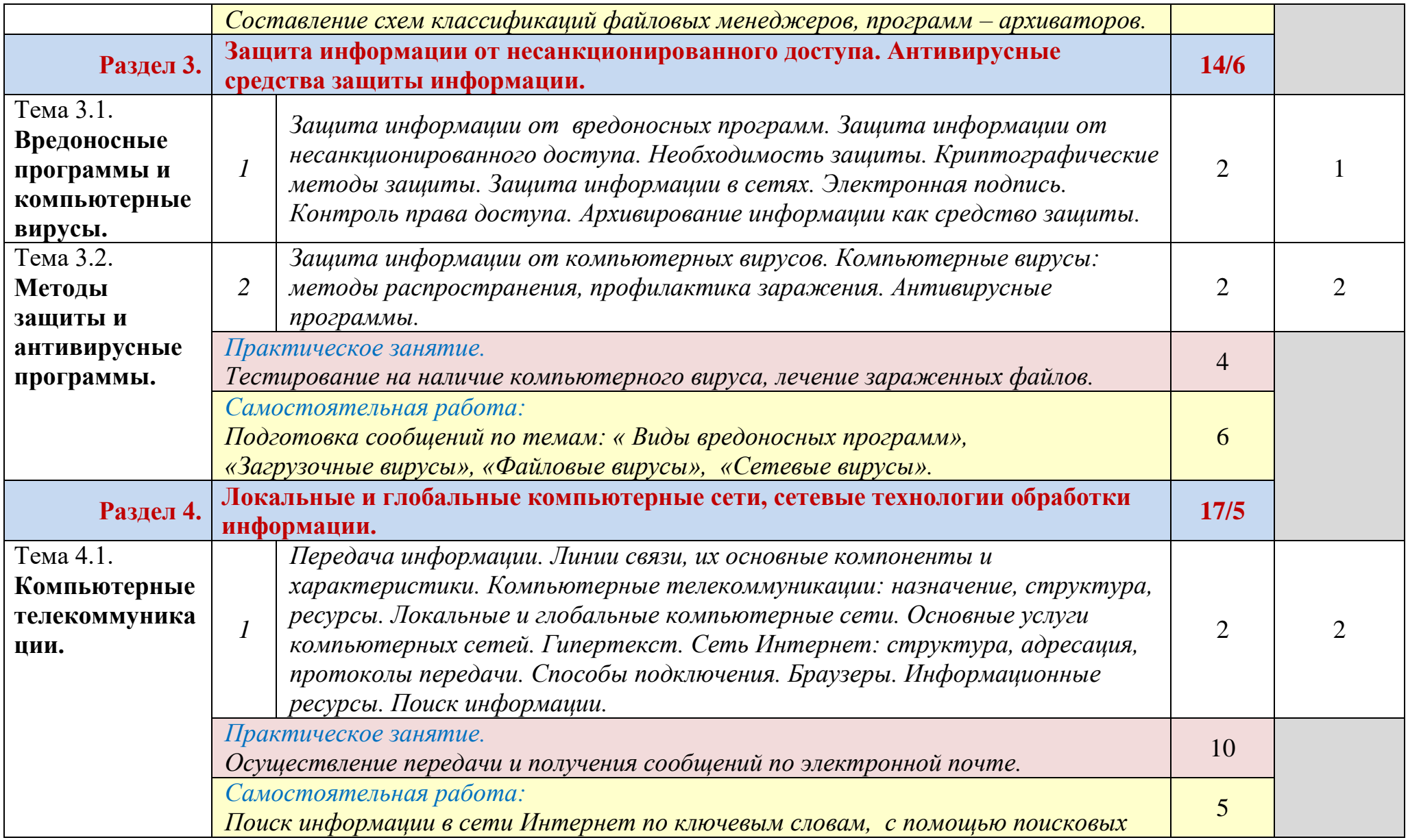

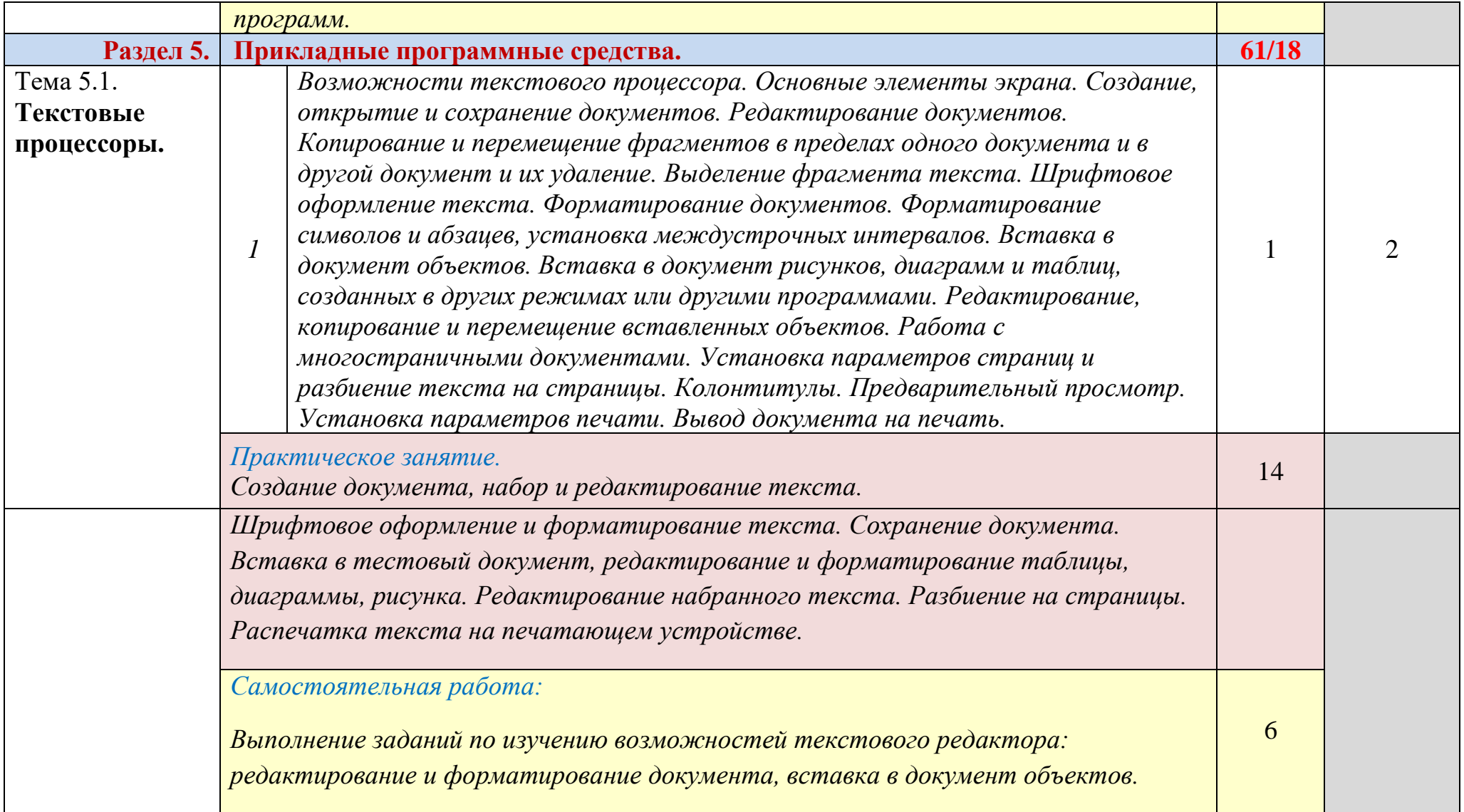

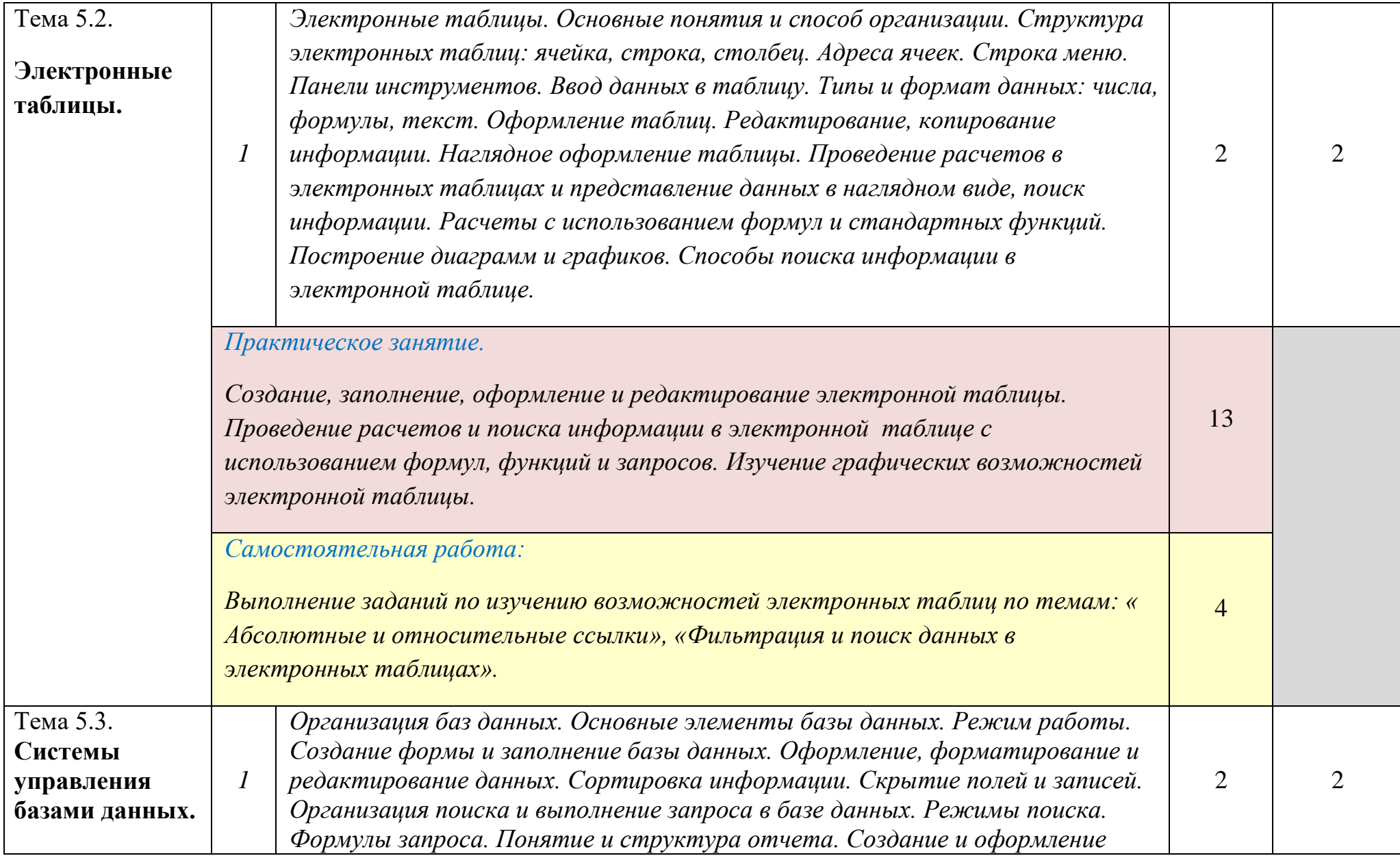

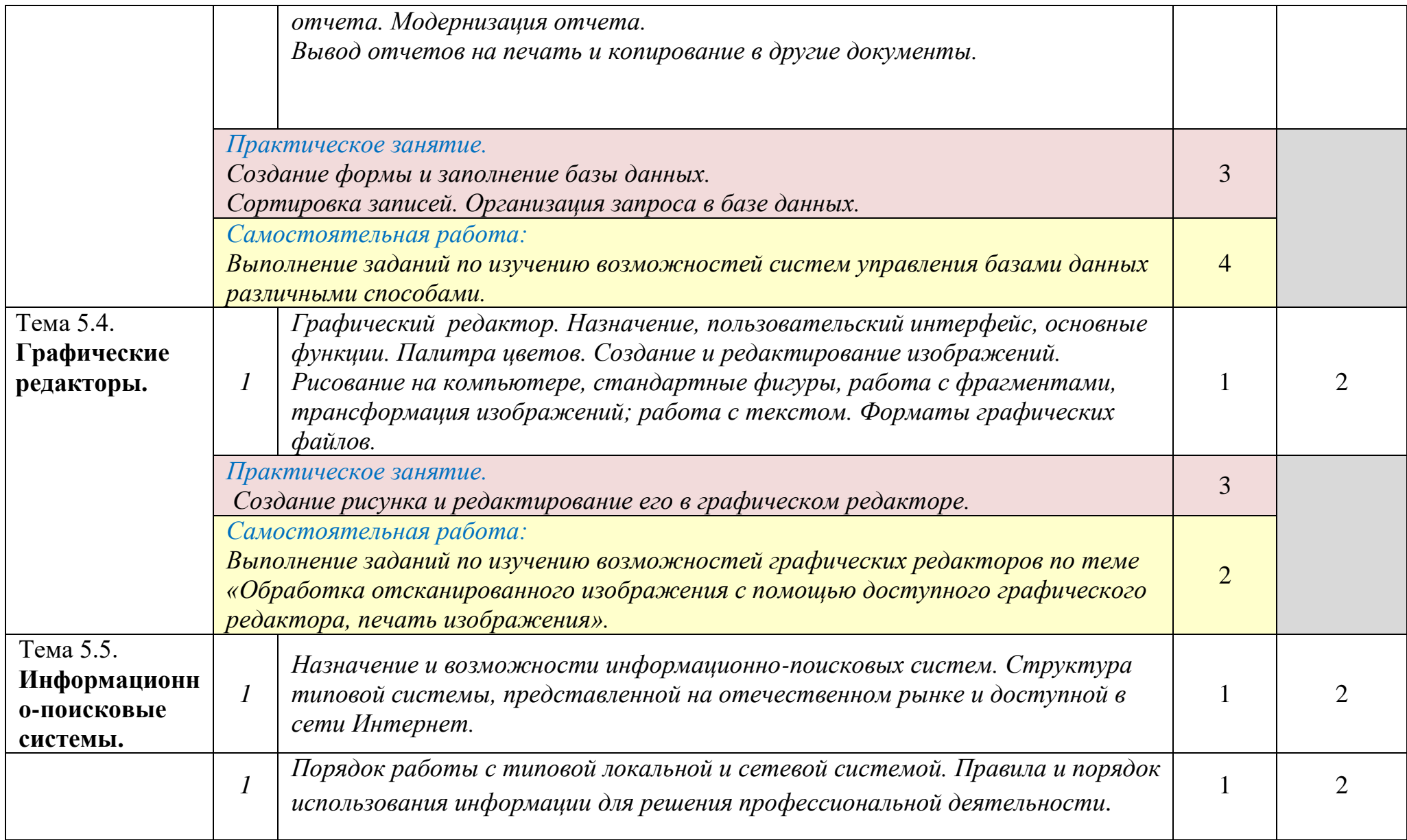

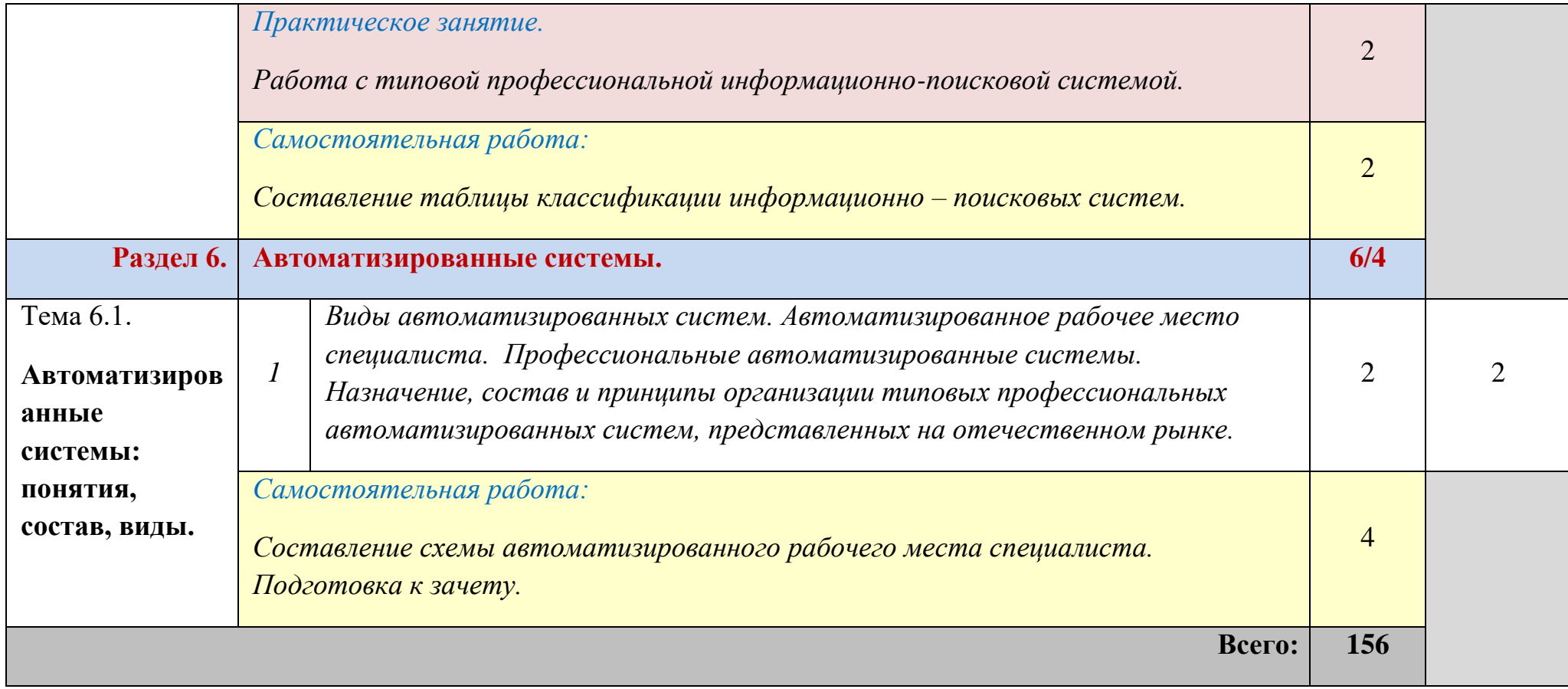

## **3. УСЛОВИЯ РЕАЛИЗАЦИИ ПРОГРАММЫ ДИСЦИПЛИНЫ**

### **3.1. Требования к минимальному материально-техническому обеспечению**

Реализация программы дисциплины требует наличия учебного кабинета информатики (компьютерного класса).

Оборудование учебного кабинета:

- автоматизированное рабочее место преподавателя;
- автоматизированные рабочие места (по числу учащихся)
- учебная доска;
- набор тематических плакатов по дисциплине «Информатика и ИКТ».

Технические средства обучения:

- видеопроектор с экраном

- АРМ учащихся, объединѐнные в локальную сеть, подключенную к сети Интернет, сканер, принтер.

### **3.2. Информационное обеспечение обучения. Перечень рекомендуемых учебных изданий, Интернет-ресурсов, дополнительной литературы.**

Основные источники:

- 1. Цветкова М. С. Информатика и ИКТ: Учебник для СПО / М. С. Цветкова М.: Академия, 2020 – 352 с.
- 2. Колмыкова Е. А., Кумскова И. А. Информатика: Учеб. пособие для СПО / Е. А. Колмыкова, И. А. Кумскова – М.: Академия, 2019 – 416 с.
- 3. Информационные технологии: Учебник для СПО / Г. С. Гохберт, А. В. Зафиевский, А. А. Кфоткин – М.: Академия, 2019 – 208 с.
- 4. Левин В. И. Информационные технологии в машиностроении: Учебник для В. И. Левин – М.: Академия, 2019 – 240 с.
- 5. Михеева Е. В. Информационные технологии в профессиональной деятельности: Учебное пособие для СПО / Е. В. Михеева – М.: Академия,  $2019 - 384$  c.
- 6. Михеева Е. В. Практикум по информатике: Учебное пособие для СПО / Е.В. Михеева – М.: Академия, 2019 – 192 с.
- 7. Михеева Е. В., Титова О.И. Информатика: Учебник для СПО / Е. В. Михеева, О.И. Титова – М.: Академия, 2019 – 352 с.
- 8. Михеева Е. Информатика: Учебное пособие для студентов СПО. М., «Академия», 2019;
- 9. Михеева Е. Практикум по информатике: Учебное пособие для студентов СПО. – М., «Академия»,2019;
- 10. Э. В. Фуфаев, Л. И. Фуфаева, Пакеты прикладных программ: Учебное пособие - М., «Академия», 2019.

Дополнительные источники:

- 1. Н. Д. Угринович, Информатика и информационные технологии. 10-11 класс: С-П; БИНОМ, Лаборатория знаний, 2020 г.
- 2. Н. Д. Угринович, Информатика и ИКТ. Учебник для 10 класса; М.; БИНОМ. Лаборатория знаний, 2020.
- 3. Н. Д. Угринович, Информатика и ИКТ. Учебник для 11 класса; М.; БИНОМ. Лаборатория знаний, 2020.
- 4. Н. Д. Угринович, Информатика и ИКТ. Методическое пособие для учителей; БИНОМ. Лаборатория знаний, 2020.
- 5. Н. Д. Угринович, Информатика и ИКТ. Практикум для 10-11 классов; М.; БИНОМ. Лаборатория знаний, 2020.

Интернет источники:

- 1. Сайт цифровых образовательных ресурсов [www.cor.home-edu.ru](http://www.cor.home-edu.ru/)
- 1. Институт новых технологий [www.intschool.ru](http://www.intschool.ru/)
- 2. Школьный сайт: конструктор школьных сайтов [http://www.edusite.ru](http://www.edusite.ru/)
- 3. Тысячи бесплатных видеоуроков. Огромная коллекция обучающих видеоуроков по компьютерной графике и программированию. http://www.videoyroki.info
- 4. Журнал «Компьютерные инструменты в образовании» http://www.ipo.spb.ru/journal
- 5. Информационный интегрированный продукт «КМ-ШКОЛА» [http://www.km-school.ru](http://www.km-school.ru/)
- 6. Система программ для поддержки и автоматизации образовательного процесса «1С:Образование» [http://edu.1c.ru](http://edu.1c.ru/)
- 7. Система для построения информационного пространства школы Net Школа [http://netschool.roos.ru](http://netschool.roos.ru/)
- 8. Конструктор образовательных сайтов [http://edu.of.ru](http://edu.of.ru/)
- 9. Система дистанционного обучения «Прометей» [http://www.prometeus.ru](http://www.prometeus.ru/)
- Системы дистанционного обучения и средства разработки электронных

### **4. КОНТРОЛЬ И ОЦЕНКА РЕЗУЛЬТАТОВ ОСВОЕНИЯ ДИСЦИПЛИНЫ**

Контроль и оценка результатов освоения дисциплины осуществляется преподавателем в процессе проведения практических занятий и лабораторных работ, тестирования, а также выполнения обучающимися индивидуальных заданий, проектов, исследований.

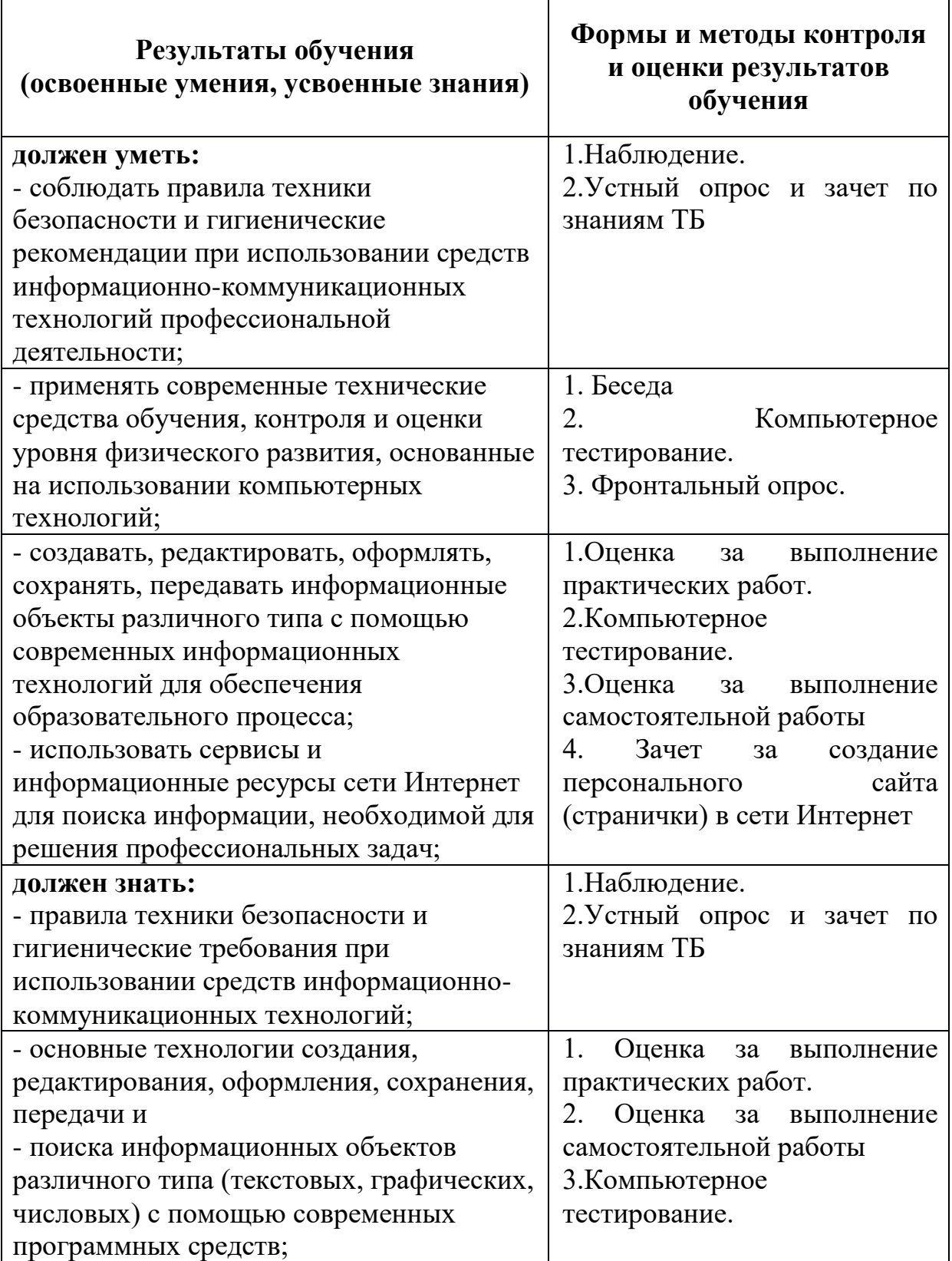

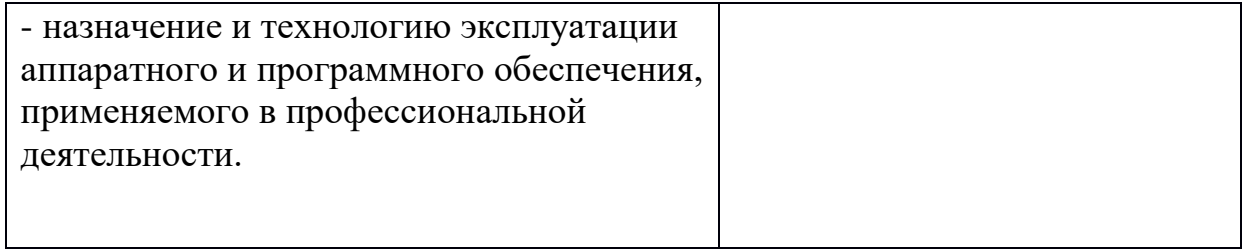

#### **ЛИСТ ИЗМЕНЕНИЙ И ДОПОЛНЕНИЙ, ВНЕСЕННЫХ В РАБОЧУЮ ПРОГРАММУ**

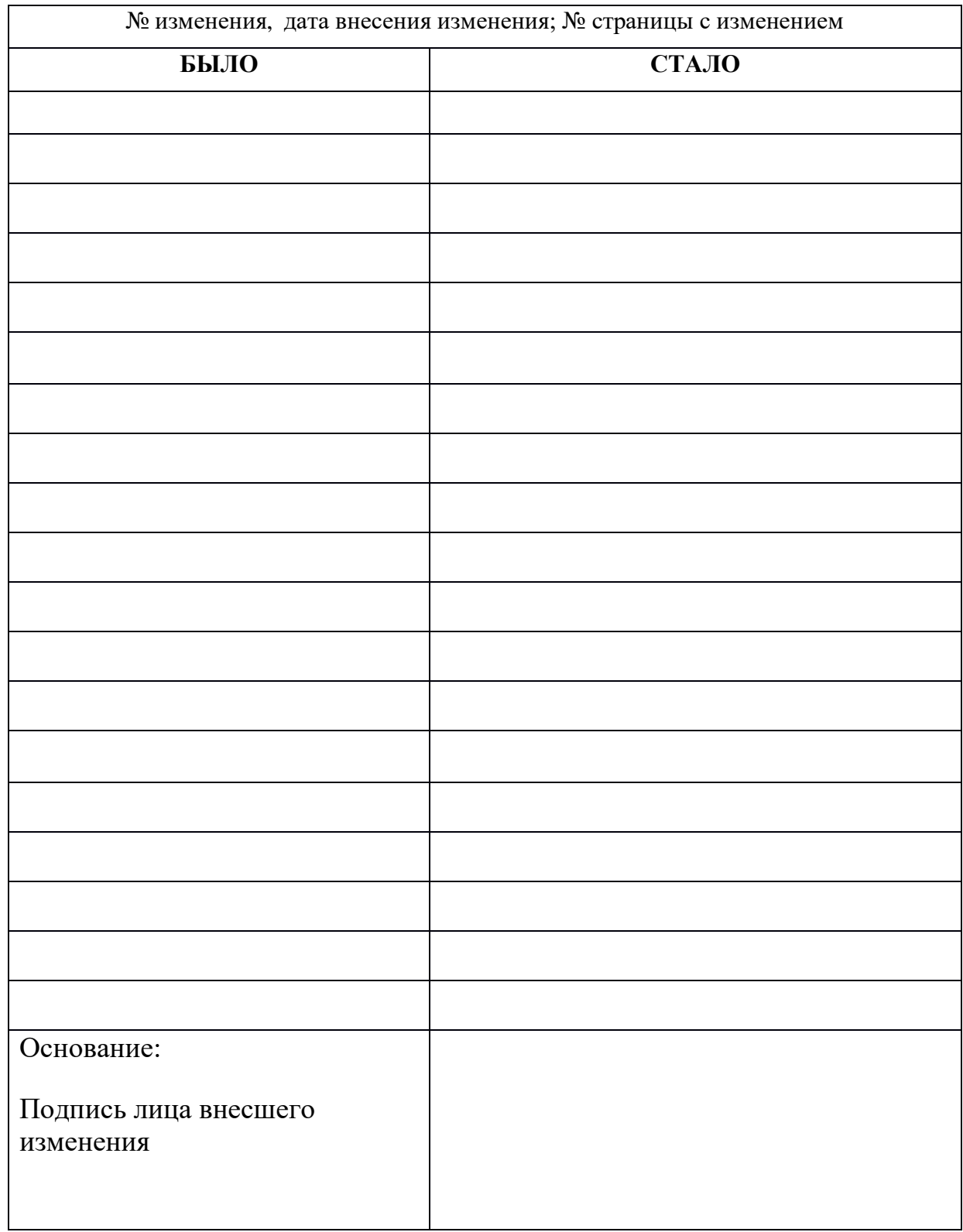